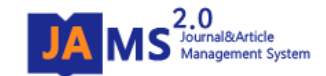

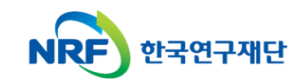

## 온라인 논문 투고 및 심사 시스템 **(Journal Article & Management System)**

# **JAMS 2.0**

## **- JAMS 2.0** 모바일**-**

### 1. 메인안내

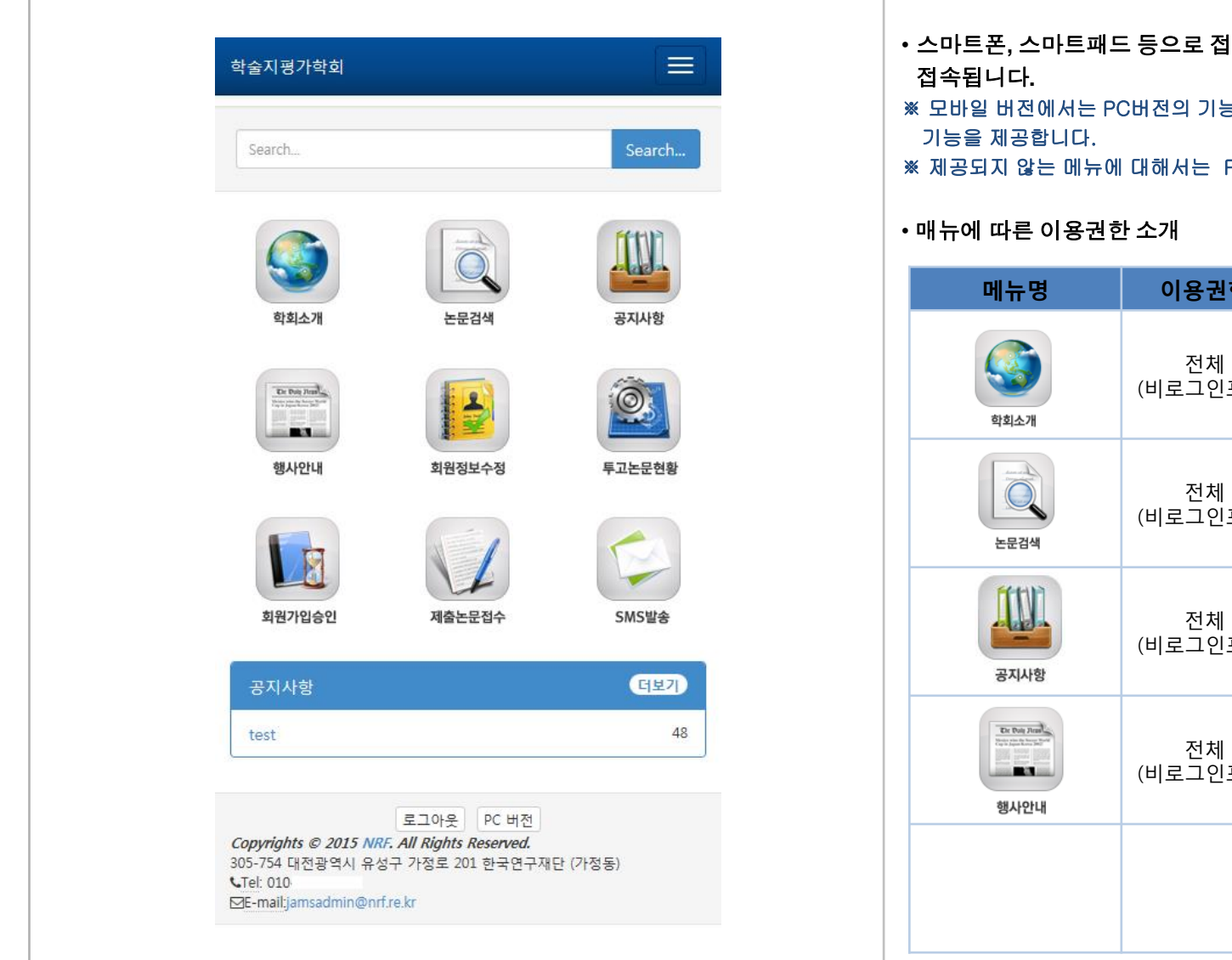

- 스마트폰**,** 스마트패드 등으로 접속 시 **JAMS2.0** 모바일 버전으로 자동
- <sub>등</sub>을 모두 제공하지 않으며 모바일의 특성에 맞춰
- PC버전을 이용해주시기 바랍니다.

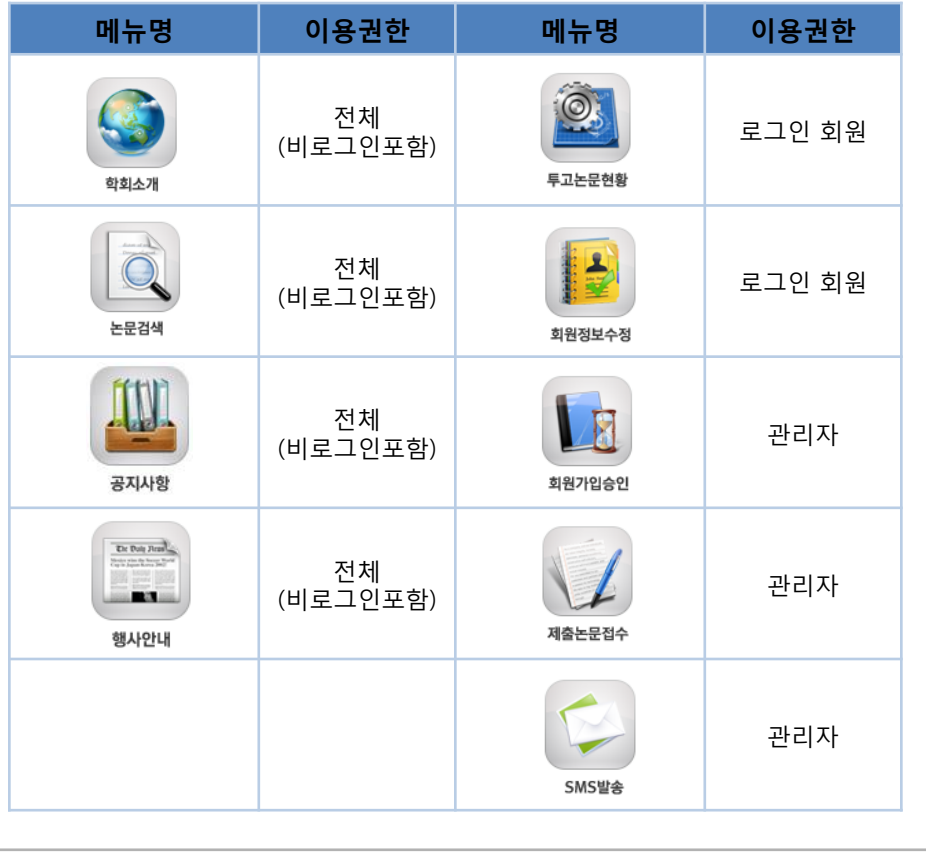

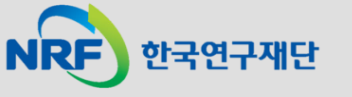

#### 2. 학회소개/논문검색/공지사항/행사안내

 $\equiv$  $\equiv$ 한국 학회 하국 과학회  $\equiv$ ≡ 하국 과학회 하국 과한히 Home / 정보마당 Home / 논문검색 Home / 정보마당 Home / 학회소개 공지사항 학회행사  $\checkmark$ 공지사항 학회행사 전체 감성과학은 심리학, 생리학, 문화인류학, 사 회학, 디자인학, 재료공학, 환경공학, 기계 Search... Search 공학 등 매우 넓은 학제적 스펙트럼을 지닌  $\checkmark$ 전체 융합과학에 속하는 학문 영역으로 학문의 성  $\checkmark$ 제목 격상 여러 분야 간의 체계화된 교류 속에서 Search.. 총 532 건 Search Search. Search 과학과 실천이라는 두 가지 측면을 동시에 견지하여 왔습니다. 한국감성과학회에서는 1. 기부광고 효과에 대한 ERP 연구: 심상과 주의 인간의 감성을 정량적으로 촉정하고 분석하 (고려대학교) 학술지 : 감성과학 / 17권 2호 pp.3~12(9 pages) 여 이것을 제품개발이나 생활환경에 적용함 총 55 건 총 8 건 발행년월 : 2014.06 으로써 인간의 삶을 더욱 편리하고 쾌적하게 도모하기 위하여 설립되었습니다. 감성과학 2015년 한국감성과학회 춘계학술대회 일정안내 2. Tablet PC에서 Nearly White 배경색과 가독성의 상 2013 한국감성과학회 추계학술대회 학술자는 국내에서는 유일하게 인간과 생활 작성자 : gamsung / 등록일자 : 2015-03-31 관관계 행사기간: 2013-11-22 ~ 2013-11-23 환경 사이의 관계를 총체적으로 다루는 합술 저자 :  $\overline{)}$ 학술지 : 감성과학 / 17권 2호 pp.35~44(9 pages) 한국감성과학회 추계국제학술대회 지로서 인간의 감정이나 감성에 관한 연구들 **ISAF 2013** 발행년윌 : 2014.06 작성자 : gamsung / 등록일자 : 2015-03-23 행사기간: 2013-03-06 ~ 2013-03-08 에 초점을 두고 이와 관련한 연구발표의 장 역할을 담당하고 있습니다. 학술자의 연구내 3. 공간사용자의 본능적 시선탐색활동에 나타난 주사 2015년도 춘계학술대회 개최안내 경로 알고리즘 특성 제10대 회장단 워크샵 용은 심리학, 디자인학, 경영학, 사회학 등 작성자 : damsund / 등록일자 : 2015-03-10 저자 : 행사기간: 2013-01-25 ~ 2013-01-25 의 인문사회계열과 생리함, 의학, 의류학, 학술지 : 감성과학 / 17권 2호 pp.111~122(11 pages) 기계공학, 정보학 등의 자연과학계열 학문 발행년월 : 2014.06 2015 춘계학술대회 안내 춘계학술대회 분야가 상호 융합하여 인간의 '감성'을 주 작성자 : gamsung / 등록일자 : 2015-03-06 행사기간: 2009-05-22 ~ 2009-05-23 4. 돕기 캠페인에서 공감적 관심과 소구 유형이 미치 제로 발표되고 있습니다. 는 영향에 관한 탐색 (사)한국감성과학회 회장 신년사 사전등록 접수 저자  $\Omega$ 작성자 : gamsung / 등록일자 : 2015-01-15 행사기간: 2009-05-08 ~ 2009-05-08 학술지 : 감성과학 / 17권 2호 pp.25~34(9 pages) [학회소개] [논문검색] [공지사항] [학회행사] '학회>학회관리>학회정보등록>학 학회에서 발행된 논문이 서비스됩 공지사항을 확인할 수 있으며, 등록 학회행사를 확인할 수 있으며, 등록 회소개등록>학회안내목록(필수항 니다. 간단한 논문정보를 확인할 수 및 수정, 첨부파일은 제공하지 않습 및 수정 제공하지 않습니다.목)>학회소개'에 등록된 학회소개가 있으며 원문파일 다운로드는 제공하 니다. PC버전으로 이용해주시기 바 제공됩니다. 지 않습니다. 랍니다.

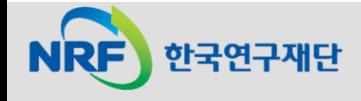

#### 3. 투고자:회원정보수정/투고논문현황

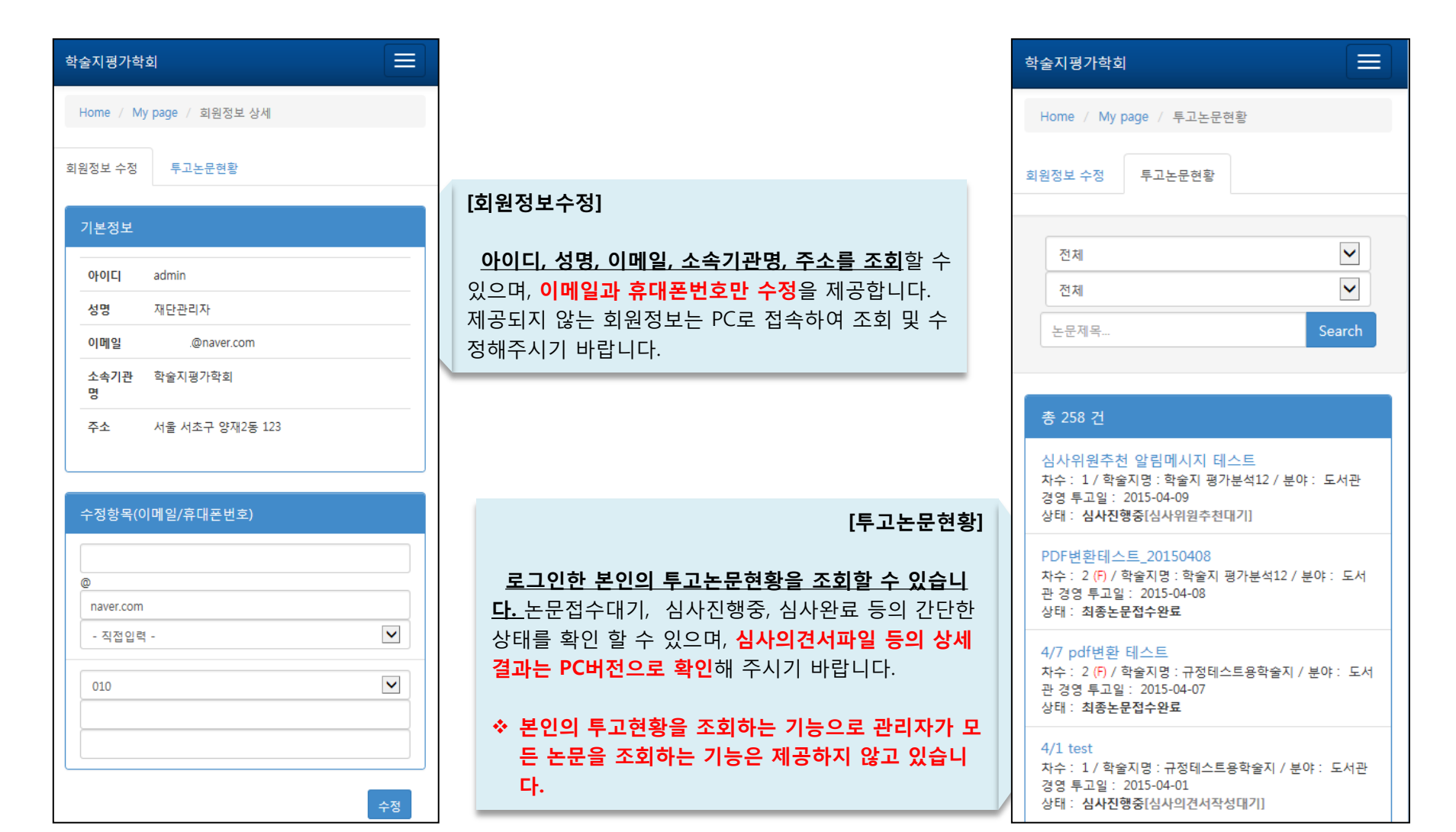

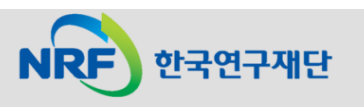

### 4. 관리자(1):회원가입승인

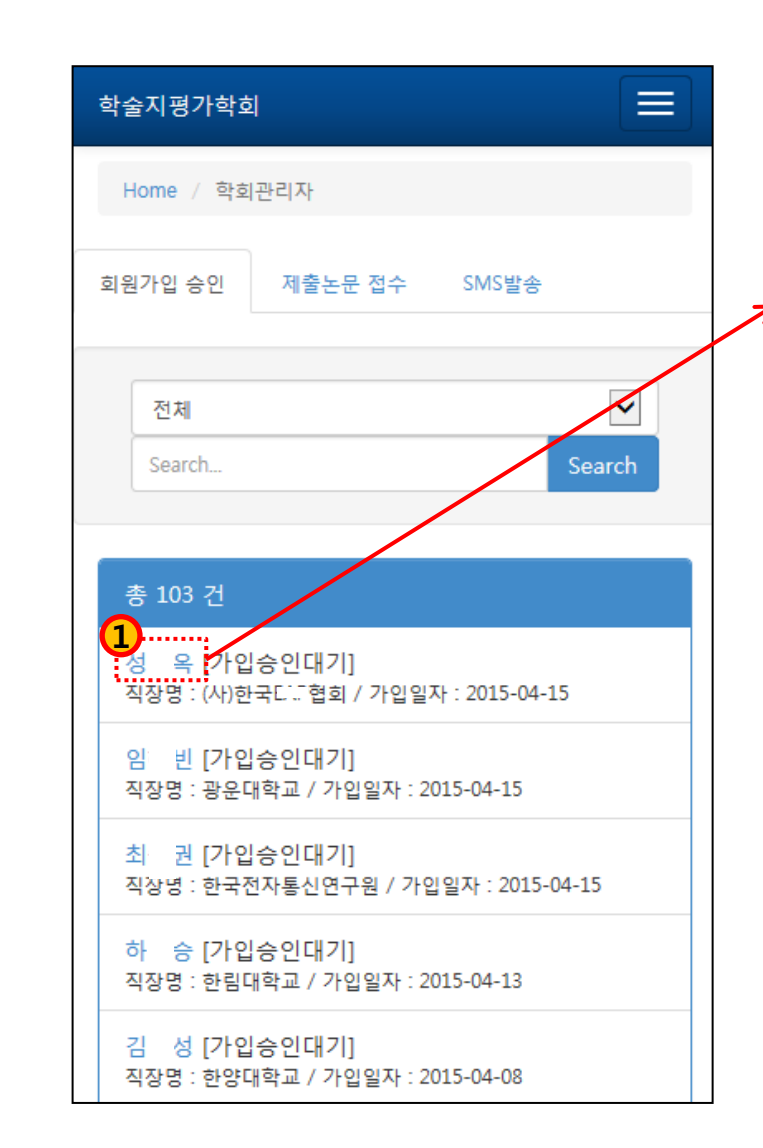

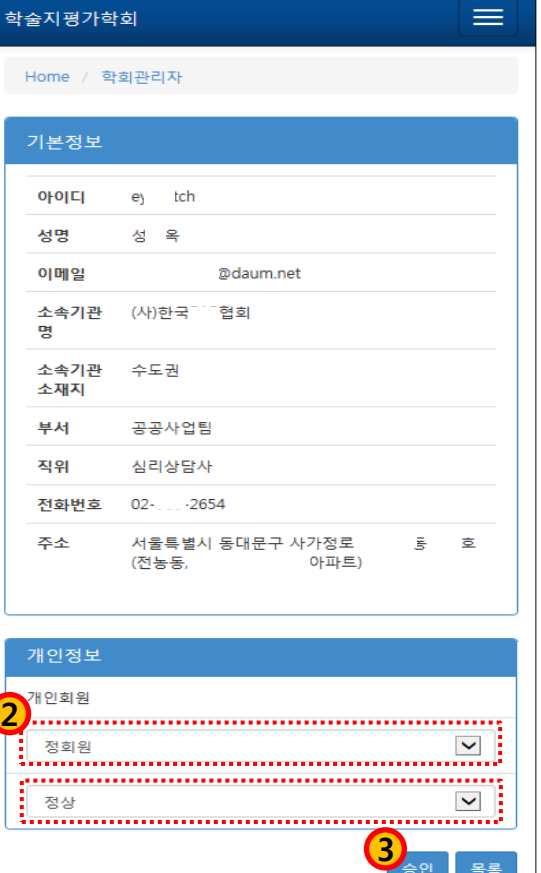

#### [회원가입승인]

학회 JAMS에 가입신청한 가입승인대기 회원의 리스크가 조회입니다. 회원정보 확인 후 '회원구분', '회원상태' 선택하여 승인해주시면 됩니다.

#### 4. 관리자(2):제출논문접수

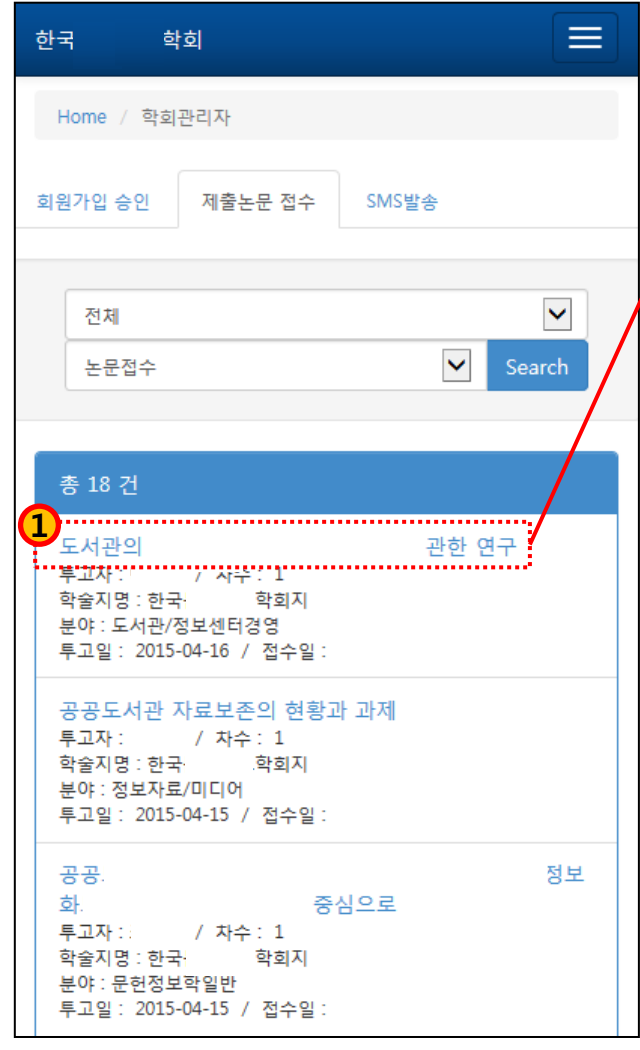

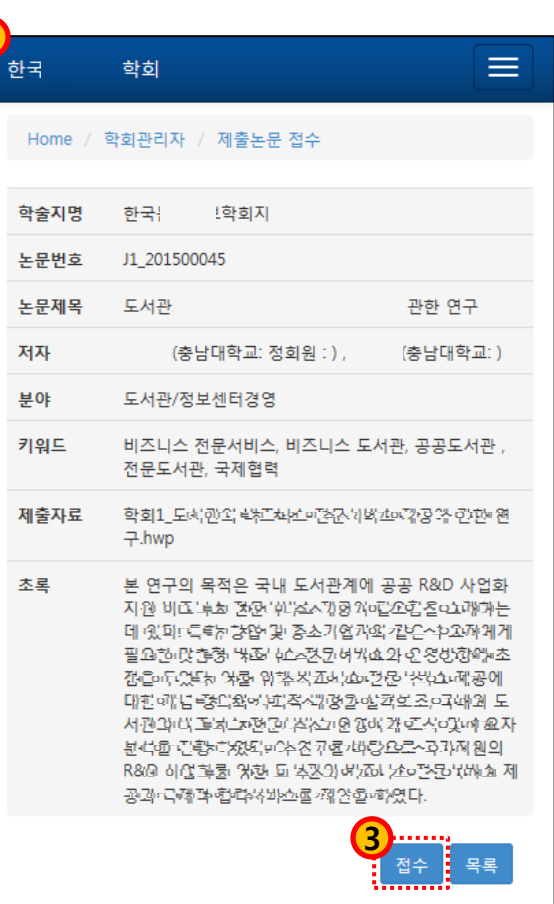

2

#### [제출논문접수]

 투고자가 제출한 원문파일 다운로드 및 수정된 원본파일 업로드 기능을 제공하지 않습니다.

 투고자가 제출한 원본파일에 저자명이 입력되어 있을 수 있기 때문에 주의하여 접수처리하시기 바랍니다.

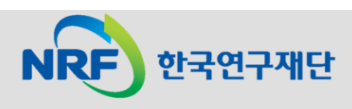

#### 4. 관리자(3):SMS발송

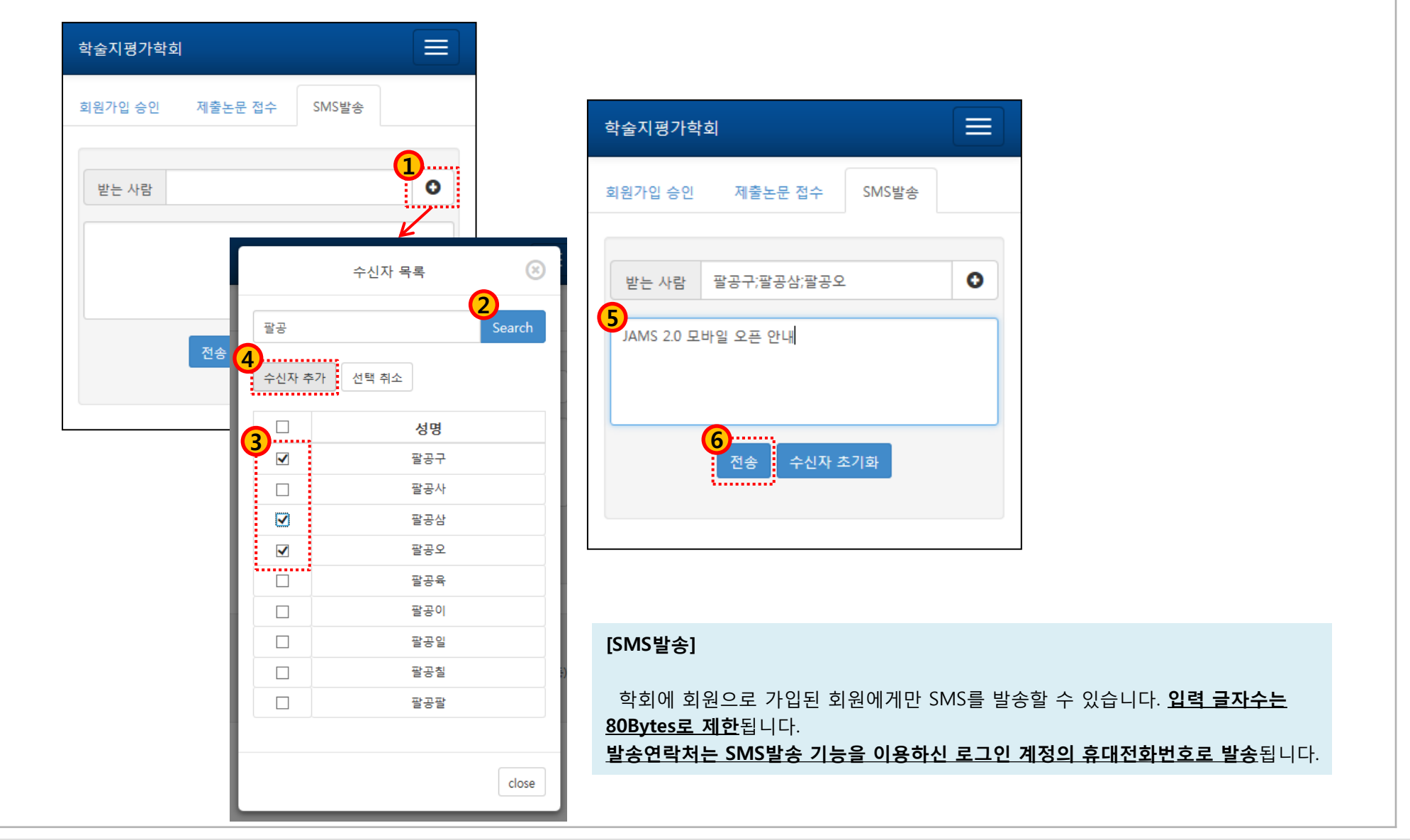

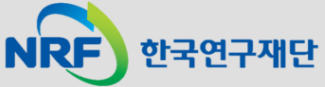